#### $CMa$  — lihtsustatud C abstraktne masin

- **·** Iga abstraktne masin määrab mingi hulga käske, mis on taitmiseks abstraktsel riistvaral.
- Seda abstraktset riistvara võib vaadelda kui teatavate andmestruktuuride kogumit, mida kasud kasutavad
- $\bullet$  ... ja mida juhib *täitmisaeqne süsteem* (run-time system).

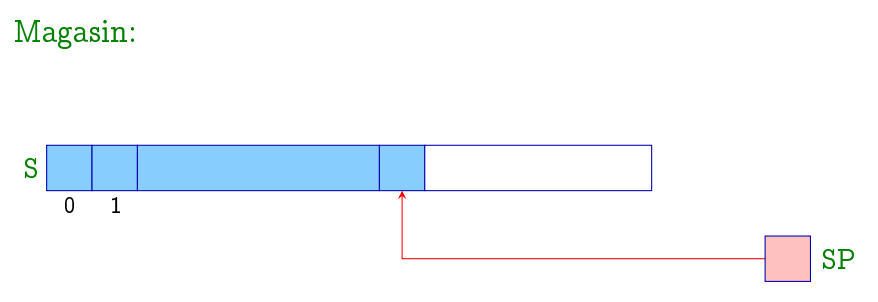

 $S =$  Stack — mälupiirkond andmete hoidmiseks, kus uute elementide lisamine/eemaldamine kaib LIFO printsiibil.  $SP =$  Stack-Pointer – register, mis sisaldab ülemise (so. viimasena lisatud) elemendi aadressit.

Lihtsustus: kõik mittestruktuurset tüüpi väärtused on sama suurusega ja mahuvad uhte magasini pessa.

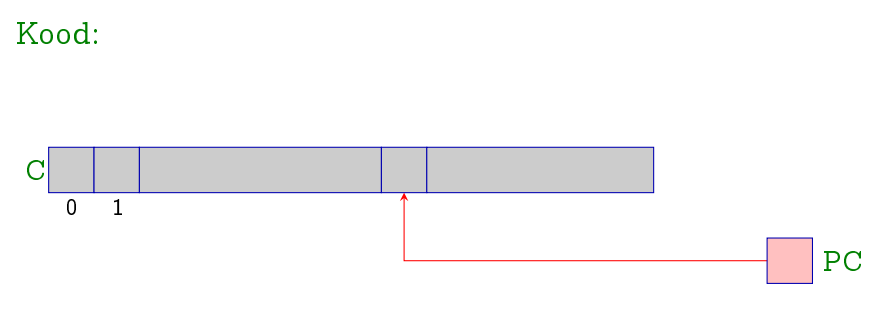

- $C =$  Code-store mälupiirkond programmikoodi hoidmiseks; igas pesas on täpselt üks abstraktse masina käsk.
- $PC = Program Counter register, mis sisaldab järgmisena$ taidetava kasu aadressit.

Algselt sisaldab PC aadressit 0; so.  $C[0]$  sisaldab kõige esimesena taidetavat kasku.

#### Programmi taitmine:

 $\bullet$  Masin laadib käsu C $|\text{PC}|$  registrisse IR (Instruction-Register), seejärel suurendab registrit  $PC$  ühe võrra ning lõpuks täidab selle kasu:

```
while (true) {
    IR = C[PC]; PC++;
    execute (IR);
}
```
- $\bullet$  Käsu täitmine võib muuta registri PC sisu (hüpped).
- $\bullet$  Masina peatsükli katkestab käsk halt, mis tagastab kontrolli valiskeskkonnale.
- $\bullet$  Ulejäänud käsud toome sisse järk-järgult vastavalt vajadusele.

Ulesanne: väärtustada avaldis  $(6 + 2) * 4 - 1$ ; s.t. genereerida kaskude jada, mis

- **•** leiab avaldise väärtuse ja
- **o** lisab selle magasini tippu.

Idee:

- kõigepealt arvutame alamavaldiste väärtused,
- salvestame need magasini tippu ning
- seejarel rakendame antud operaatorile vastavat kasku.

Uldprintsiibid:

- **•** käsud eeldavad, et nende argumendid on ülemistes pesades,
- $\bullet$  käsu täitmine tarvitab oma argumendid ära,
- tulemus salvestatakse magasini tippu.

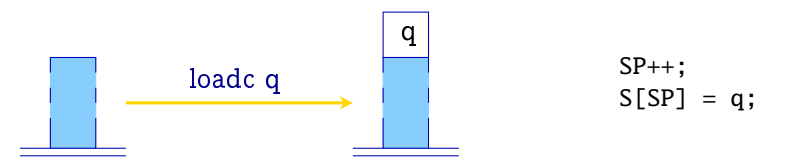

Käsk loadc q ei oma argumente ja salvestab konstandi q magasini tippu.

NB! Registri SP sisu on joonisel esitatud ainult kaudselt magasini kõrguse kaudu.

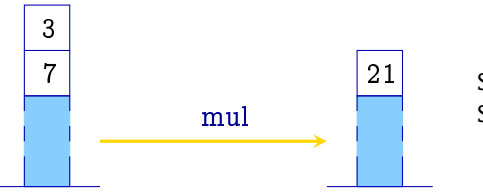

 $SP--;$  $S[SP] = S[SP] * S[SP+1];$ 

Käsk mul eeldab magasinis kahte argumenti, tarvitab need ära ja salvestab nende korrutise magasini tippu.

Teised binaarsetele aritmeetilistele ja loogilistele operaatoritele vastavad kasud add, sub, div, mod, and, or, xor, eq, neq, le, leq, ge ja geq töötavad analoogselt.

#### Näide: operaator leq

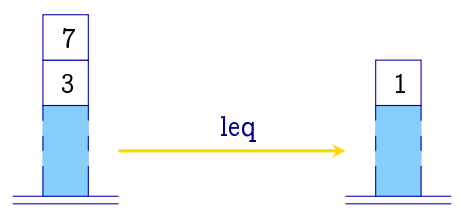

NB! Arv 0 esitab väära tõeväärtust, kõik teised täisarvud on tõesed väärtused.

Unaarsed operaatorid neg ja not tarvitavad ühe argumendi ja produtseerivad uhe tulemuse:

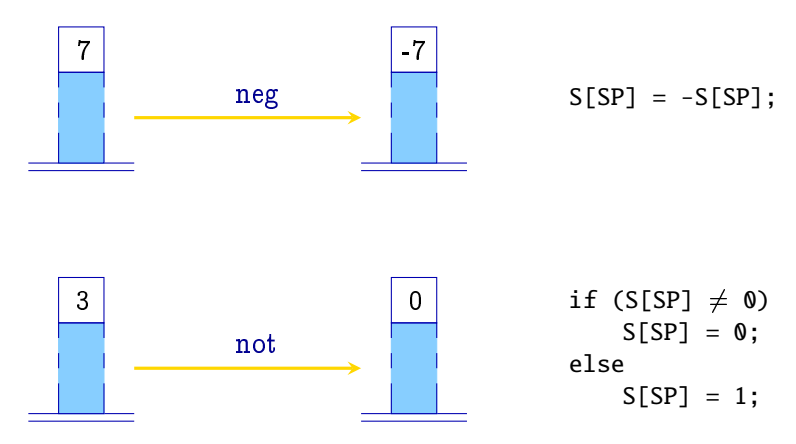

Näide: avaldisele  $1 + 7$  vastab käskude jada:

loadc 1 loadc 7 add

Selle koodi taitmine annab:

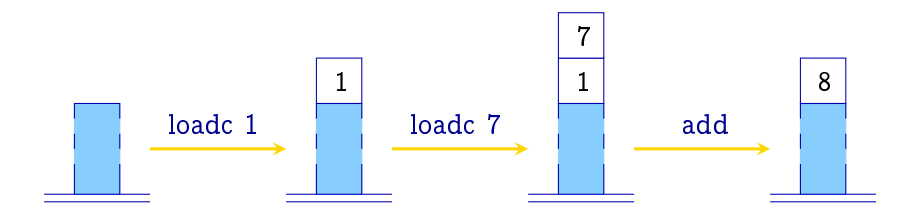

Muutujatele vastavad magasini S pesad:

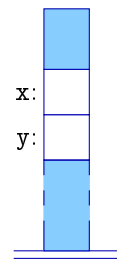

- Koodi genereerimist kirjeldavad funktsioonid code, code $_L$ ja code $_B$ .
- Argumendid: transleeritav suntaktiline konstruktsioon ja aadresskeskkond (so. funktsioon, mis igale muutujale seab vastavusse tema suhtaadressi magasinis).

- Muutujaid kasutatakse kahel erineval moel.
- Näiteks omistuslauses  $x = y + 1$  oleme huvitatud muutuja y väärtusest, kuid muutuja x aadressist.
- **•** Muutuja süntaktiline asukoht määrab, kas me vajame tema  $L$ -väärtust või  $R$ -väärtust

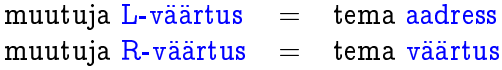

- **•** Funktsioon code<sub>L</sub> e  $\rho$  emiteerib keskkonnas  $\rho$  avaldise e Lvaartust arvutava koodi.
- **Funktsioon code**<sub>R</sub> e  $\rho$  teeb sama R-väärtuse jaoks.
- NB! Mitte igal avaldisel pole L-väärtust (näit.:  $x + 1$ ).

Binaarsete operaatorite transleerimine:

$$
\begin{array}{rcl}\n\text{code}_R (e_1 + e_2) \rho & = & \text{code}_R e_1 \rho \\
& \text{code}_R e_2 \rho \\
& \text{add}\n\end{array}
$$

{ Analoogselt teiste binaaroperaatorite korral.

Unaarsete operaatorite transleerimine:

$$
\c{code}_R (-e) \rho = \c{code}_R e \rho
$$

{ Analoogselt teiste unaaroperaatorite korral.

Baasvaartuste transleerimine:

$$
\operatorname{code}_R q \rho = \operatorname{load} q
$$

Muutujate transleerimine:

$$
\begin{array}{rcl}\n\text{code}_L \; x \; \rho & = & \text{loadc} \; (\rho \; x) \\
\text{code}_R \; x \; \rho & = & \text{code}_L \; x \; \rho \\
\text{load} & & \text{load}\n\end{array}
$$

Omistusavaldise transleerimine:

$$
\begin{array}{lcl} \text{code}_R \ (x = e) \ \rho & = & \text{code}_R \ e \ \rho \\ & & \\ & & \text{code}_L \ x \ \rho \\ & & & \\ \text{store} \end{array}
$$

Käsk load salvestab magasini tippu selle magasini pesa sisu, mille aadress on ülemises pesas:

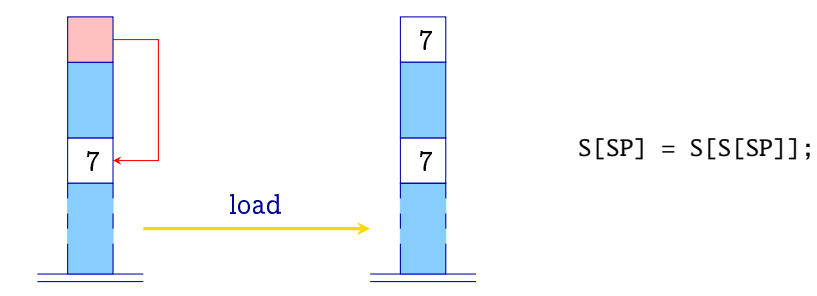

Käsk store kirjutab ülalt teise pesa sisu pessa, kuhu viitab ülemine pesa ja jätab kirjutatud väärtuse ka magasini tippu:

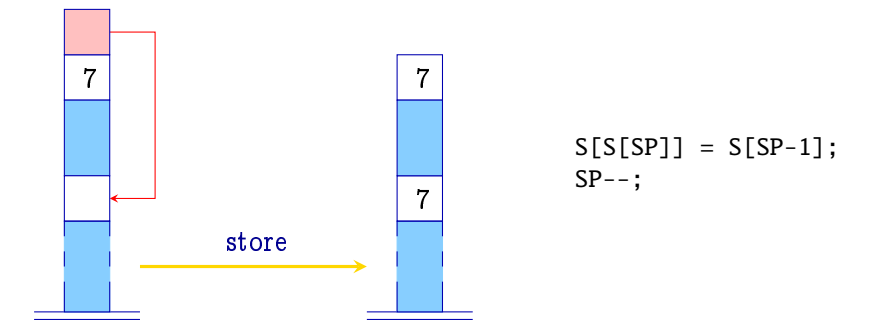

Lihtsad avaldised ja omistamine Näide: olgu  $e \equiv (x = y - 1)$  and  $\rho = \{x \mapsto 4, y \mapsto 7\},$ 

siis code<sub>R</sub> e  $\rho$  emiteerib koodi:

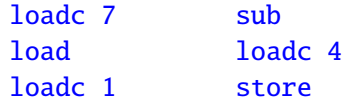

Täiustusi: sagedasti esinevate käsukombinatsioonide jaoks võib sisse tuua uusi kaske, naiteks:

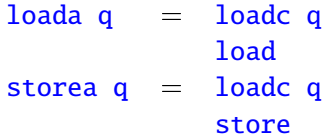

#### Laused ja lausete jadad

- $\bullet$  Kui  $e$  on avaldis, siis  $e$ ; on lause.
- **Lausel ei ole argumente, ega väärtust.**
- **•** Seega registri SP sisu peab enne ja pärast lausele vastava koodi taitmist olema sama.

$$
\begin{array}{rcl}\n\text{code}(e;) \rho & = & \text{code}_R \ e \ \rho \\
\text{code}(s \ ss) \ \rho & = & \text{code} \ s \ \rho \\
\text{code}(s \ ss) \ \rho & = & \text{code} \ s \ \rho \\
\text{code}(e \ \rho) & = & \text{code} \ s \ \rho \\
\text{code}(e \ \rho) & = & \text{code} \ s \ \rho \\
\text{label} & \text{Y} \ \text{tiihi käskude jada} \\
\text{Y} \ \text{Käsk pop eemaldab magasinist kõige ülemise peas:}\n\end{array}
$$

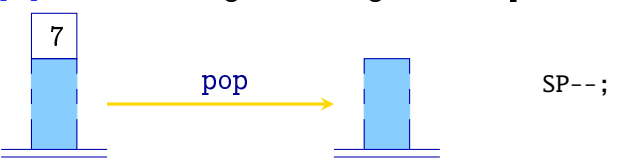

- **.** Lihtsuse pärast kasutame hüpete sihtkohana sümbolmärgendeid, mis hiljem asendatakse absoluutaadressitega.
- Absoluutaadressite asemel võib kasutada ka suhtaadresseid; so. relatiivseid registri  $PC$  tegeliku väärtuse suhtes.
- Viimase lahenemise eeliseks on:
	- $-$  suhtaadressid on reeglina väiksemad;
	- $-$  kood on *ringitõstetav* (relocatable).

Käsk jump A teostab hüppe aadressile A; magasini ei muudeta:

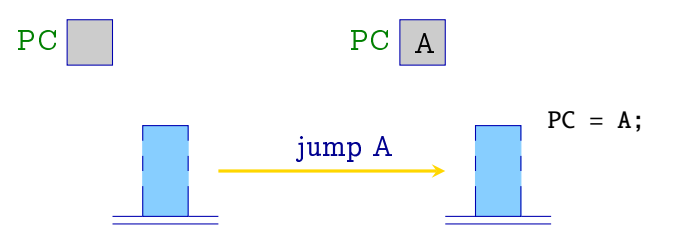

Käsk jumpz A teostab tingimusliku hüppe; kui magasini tipus olev argument on 0, siis toimub hüpe aadressile  $A$ ; vastasel korral hüpet ei toimu:

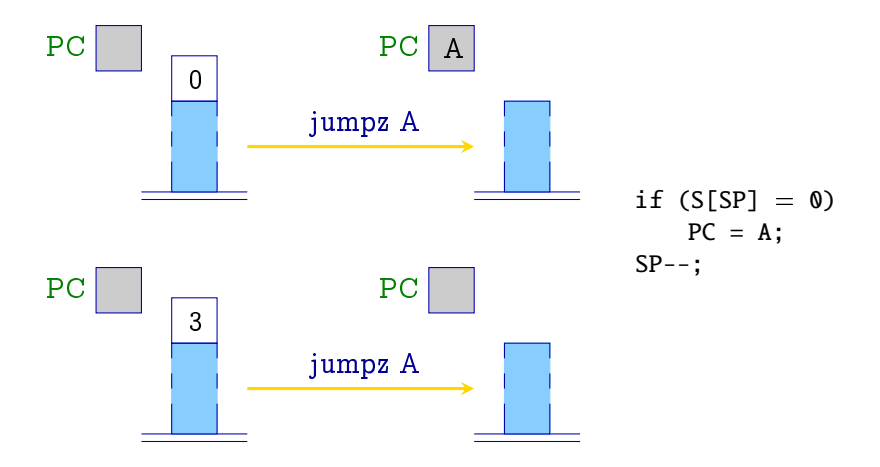

Uheharulise tingimuslause  $s \equiv \text{if } (e) \ s_1 \text{ translaterimine:}$ 

- **e** genereerime koodi tingimuse e ja lause  $s_1$  jaoks;
- **.** lisame tingimusliku hüppekäsu nende vahele.

\n
$$
\begin{array}{r}\n \text{code (if (e) s1) } \rho =\n \text{code } R \text{ end } \rho\n \end{array}
$$
\n

\n\n
$$
\begin{array}{r}\n \text{code } R \text{ end } \rho\n \end{array}
$$
\n

\n\n
$$
\begin{array}{r}\n \text{output } A \\
 \text{code } s_1 \rho\n \end{array}
$$
\n

\n\n
$$
\begin{array}{r}\n \text{code for s1} \\
 \text{code for s1}\n \end{array}
$$
\n

• Kaheharulise tingimuslause  $s \equiv \text{if } (e) \ s_1$  else  $s_2$ transleerimine:

\n
$$
\text{code}(\text{if}(e) s_1 \text{ else } s_2) \rho = \text{code}_R e \rho
$$
\n

\n\n $\text{jumpz A} \quad \text{code}_S \rho$ \n

\n\n $\text{jumpz A} \quad \text{code}_S \rho$ \n

\n\n $\text{jump B} \quad \text{A: code } s_2 \rho$ \n

\n\n $\text{B: ...}$ \n

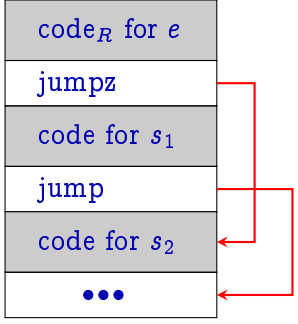

Näide: olgu  $\rho = \{x \mapsto 4, y \mapsto 7\}$  ja  $s \equiv \text{if } (x > y)$  (i)  $x = x - y;$  (ii) else  $y = y - x$ ; (iii) siis code s  $\rho$  emiteerib koodi: loada 4 loada 7 loada 4 A: loada 7

ge jumpz A (i) loada 7 sub storea 4 pop jump B  $(ii)$ loada 4 sub storea 7 pop  $B:$  ...  $(iii)$ 

• while-tsukli  $s \equiv$  while (e)  $s_1$  transleerimine:

```
code (while (e) s_1) \rho =A: code<sub>R</sub> e \rhojumpz B
                          code s_1 \rhojump A
                      B: . . .
```
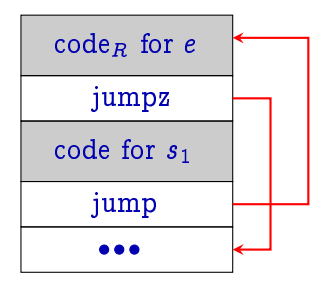

Näide: olgu
$$
\rho = \{a \mapsto 7, b \mapsto 8, c \mapsto 9\}
$$
ja

\n $s \equiv \text{while } (a > 0) \left\{ \begin{array}{rcl} & (i) & & \\ & c = c + 1; & (ii) & \\ & a = a - b; & (iii) \end{array} \right.$ 

\nsii

\nsiode  $s \rho$ emiteerib koodi:

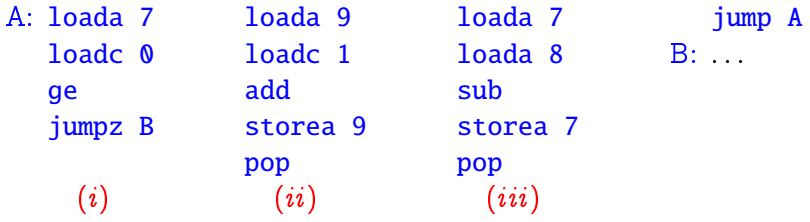

• for-tsükkel  $s \equiv$  for (e<sub>1</sub>; e<sub>2</sub>; e<sub>3</sub>)  $s_1$  on ekvivalentne whiletsükliga  $e_1$ ; while  $(e_2)$   $\{s_1, e_3\}$  (eeldusel, et  $s_1$  ei sisalda continue-lauset)

```
code (for (e_1; e_2; e_3) s_1) \rho = code<sub>R</sub> e_1 \rhopop
                                                 A: code<sub>R</sub> e_2 \rhojumpz B
                                                      code s_1 \rhocode<sub>R</sub> e<sub>3</sub> \rhopop
                                                      jump A
                                                 \mathbf{B}:
```
Mitmeharulised tingimuslaused tuleb reeglina transleerida mitmeteks uksteisesse sisestatud if-lauseteks:

```
switch (e) {
    \text{case}\;c_0:\;\;\mathit{ss}_0\;\text{break};\qquad \text{if}\; (x == c_0)\; \mathit{ss}_0\text{case } c_1: \ \textit{ss}_1 \text{ break}; \qquad \text{else if } (x == c_1) \textit{ss}_1. . .
    \text{case } c_{k-1}: ss_{k-1} \text{ break}; \quad \text{ else if } (x == c_{k-1}) \text{ ss}_{k-1}default : ss_kg
                                              \implies ...
                                               x\,=\,e ;
                                                 else ss_k
```
Kui margendid sorteerida ja kasutada kahendotsimist, siis saab võrdluste arvu vähendada logaritmini märgendite arvust.

- Erijuhtudel on võimalik konstantse ajaga hargnemine.
- Vaatame switch-lauset kujul:

```
s \equiv switch (e) {
             case 0: ss_0 break;
             case 1: ss_1 break;
                 . . .
             case k-1: ss_{k-1} break;
             default: ss_k}
```
\n
$$
\text{code } s \rho = \text{code}_R e \rho \quad C_0: \text{code } ss_0 \rho \quad B: \text{ jump } C_0
$$
\n

\n\n $\text{check } 0 \ k \ B \quad \text{jump } D$ \n

\n\n $C_k: \text{code } ss_k \rho \quad D: \text{jump } C_k$ \n

\n\n $\text{jump } D$ \n

- Makro check 0  $k$  B kontrollib, kas tingimusavaldise R-väärtus on vahemikus  $[0, k]$  ja seejärel teostab indekseeritud hüppe.
- $\bullet$  "Hüppetabeli"  $\overline{B}$  *i*-s element sisaldab otsehüppe käsu *i*-ndale harule vastava koodi algaadressile.
- **•** Iga haru lõpus on otsehüpe switch-lausest välja.

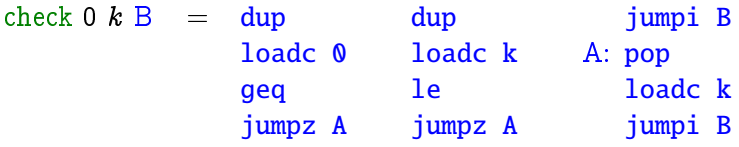

- Tingimusavaldise R-väärtust kasutatakse nii võrdlusteks, kui ka indekseerimiseks; seetõttu tuleb ta enne võrdlusi kopeerida.
- $\bullet$  Kui R-väärtus ei ole vahemikus  $[0, k]$ , siis asendatakse ta enne hüpet konstandiga  $k$ .

Käsk dup kopeerib magasini ülemise elemendi:

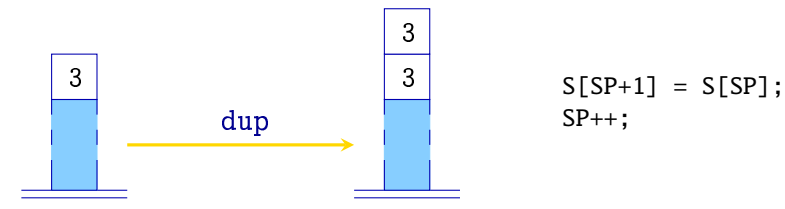

$$
S[SP+1] = S[SP];
$$
  
SP++;

Käsk jumpi A teostab indekseeritud hüppe:

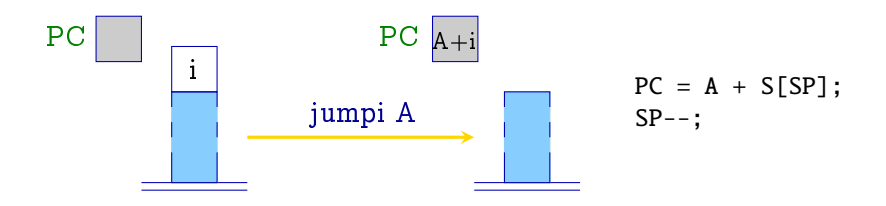

- $\bullet$  Hüppetabeli  $\bullet$  võib paigutada kohe peale makrot check; see võimaldab hoida kokku mõned otsehüpped.
- $\bullet$  Kui väärtuste vahemik algab  $u$ -st (ja mitte nullist), siis tuleb  $\it e$  R-väärtusest, enne tema kasutamist indeksina, lahutada  $\it u$ .
- Kui e kõik potentsiaalselt võimalikud väärtused on vahemikus  $[0, k]$ , siis pole makrot check vaja.

## Massiivid, kirjed ning staatiline maluhaldus

- Eesmark: staatiliselt (so. kompileerimisajal) siduda iga muutujaga x fikseeritud (relatiivne) aadress  $\rho$  x.
- · Eeldame, et baastüüpi muutujad (näit. int, ...) mahuvad uhte mälupessa.
- Seome muutujatega aadressid nende deklareerimise jarjekorras alustades aadressist 1.
- **•** Seega, deklaratsioonide  $d \equiv t_1 x_1; \ldots t_k x_k; (t_i)$  on baastuup) korral saame aadresskeskkonna  $\rho$  sellise, et

$$
\rho\,\,x_{\,i}=i,\qquad i=1,\ldots,k
$$
- Massiiv on staatiliselt maaratud suurusega jarjestikuste malupesade hulk.
- Ligipaas kasutades taisarvulisi indekseid, mis algavad nullist.
- $\bullet$  Massiivi aadress on tema esimese elemendi  $a[0]$  aadress.
- $\bullet$  Näide: deklaratsioon int $[11]a$ ; defineerib 11 elemendilise massiivi.

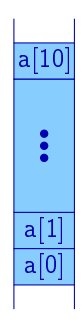

 $\bullet$  Defineerime funktsiooni sizeof (tähistus  $|\cdot|$ ), mis leiab tüübi mäluvajadused:

$$
|t| \hspace{.2cm} = \hspace{.2cm} \left\{ \begin{array}{ll} 1 & \text{if $t$ is a primitive type} \\ k \cdot |t'| & \text{if $t \equiv t'[k]$} \end{array} \right.
$$

**•** Seega, deklaratsioonide  $d \equiv t_1 x_1; \ldots t_k x_k$ ; korral

$$
\begin{array}{lcl} \rho \; x_1 & = & 1 \\ \rho \; x_i & = & \rho \; x_{i-1} + |t_{i-1}| \quad i > 1 \end{array}
$$

 $\bullet$  Kuna  $|\cdot|$  saab arvutada kompileerimise ajal, siis saab ka aadresskeskkonna  $\rho$  arvutada kompileerimise ajal.

- $\bullet$  Olgu t a[c]; massiivi deklaratsioon.
- Siis  $i$ -nda komponendi algaadress on  $\rho$   $a+|t|\times ($ rval of  $i)$

$$
\begin{array}{rcl}\n\text{code}_L (a[e]) \rho & = & \text{loadc} ( \rho \ a) \\
& \text{code}_R \ e \ \rho \\
& \text{loadc} \ | t| \\
& \text{mul} \\
& \text{add}\n\end{array}
$$

- Üldjuhul võib massiiv olla esitatud avaldisena, mis tuleb enne indekseerimist vaartustada.
- **C-s on deklareeritud massiiv viitkonstant, mille R-väärtus** on massiivi algaadress.

$$
\begin{array}{rcl}\n\text{code}_L \left( e_1[e_2] \right) \rho & = & \text{code}_R \ e_1 \ \rho \\
& \text{code}_R \ e_2 \ \rho \\
& \text{loadc } |t| \\
& \text{mul} \\
\text{code}_R \ e \ \rho & = & \text{code}_L \ e \ \rho \\
& \text{set } e \ \text{is an array}\n\end{array}
$$

NB! C-s on jargnevad (L-vaartustena) ekvivalentsed:

 $a[2]$   $2[a]$   $a+2$ 

Normaliseerimine: massiivide nimed ja avaldised mis vaartustuvad massiiviks on enne indekseerimis-sulge; indeks-avaldis on sulgudes.

- Kirje on nime omavate, võimalik et erinevat tüüpi, komponentide hulk.
- Ligipaas komponentidele nimede (selektorite) abil.
- Lihtsustusena eeldame, et kirjekomponentide nimesid ei kasutata mujal.
	- Alternatiiv: hallata iga kirjetüübi st jaoks eraldi keskkonda  $\rho_{st}$ .
- Kuulugu struct { int  $a$ ; int  $b$ ; }  $x$ ; deklaratsioonide hulka:
	- $-$  kirje x suhtaadress on tema esimese pesa aadress;
	- { komponentide aadressid on relatiivsed kirje algaadressi suhtes; so. ülaltoodud näites  $a \mapsto 0, b \mapsto 1$ .

• Olgu  $t \equiv$  struct {  $t_1$   $c_1$ ;  $\ldots$   $t_k$   $c_k$ ; }, siis

$$
\begin{array}{rcl}\n|t| & = & \sum_{i=1}^{k} |t_i| \\
\rho \ c_1 & = & 0 \\
\rho \ c_i & = & \rho \ c_{i-1} + |t_{i-1}| \qquad i > 1\n\end{array}
$$

**•** Seega komponendi x.c<sub>i</sub> aadress on  $\rho$  x +  $\rho$  c<sub>i</sub>  $code_L(e.c) \rho = code_L e \rho$ loadc  $(\rho c)$ add

Kuhi:

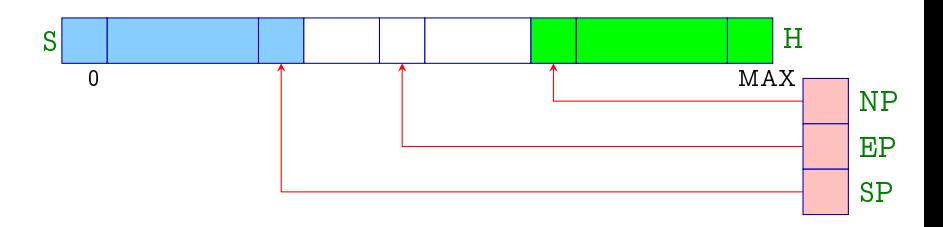

- $H = Heap$  mälupiirkond dünaamilise elueaga andmetele.
- $NP =$  New-Pointer register, mis sisaldab kuhja kõige alumise taidetud pesa aadressit.
- $EP = Ex$ treme-Pointer register, mis sisaldab kõige ülemise pesa aadressi, kuhu SP võib antud funktsiooni täitmisel viidata.

- Magasin ja kuhi kasvavad uksteise suunas, aga ei tohi kattuda (stack overflow).
- $\bullet$  "Kokkupõrge" võib olla põhjustatud nii SP suurendamisest kui NP vahendamisest.
- $\bullet$  EP aitab vältida ületäitumist magasini operatsioonide korral.
- EP vaartuse saab maarata staatiliselt.
- · Kuhjast mälu võttes tuleb ületäitumist kontrollida.

- $\bullet$  *Viidad* võimaldavad ligipääsu anonüümsetele, dünaamiliselt loodud, objektidele, mille eluiga ei allu LIFO printsiibile.
- $\bullet$  Viitväärtuste saamiseks on kaks võimalust:
	- $-$  funktsiooni malloc(e) väljakutse reserveerib mälupiirkonna mille suurus on e väärtus ning väljastab selle piirkonna algusaadressi;
	- $-$  aadressoperaatori  $\&$  rakendamine muutujale väljastab selle muutuja aadressi (so. L-väärtuse).

 $code_R$  (malloc(e))  $\rho$  = code<sub>R</sub> e  $\rho$ new  $code_B$   $(\&e)$   $\rho$   $\qquad$   $=$   $code_L$  e  $\rho$ 

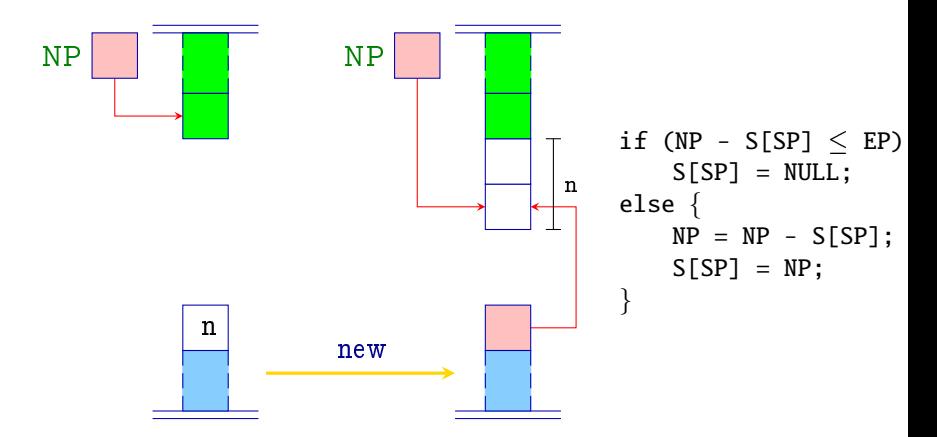

- NULL on spetsiaalne viitkonstant; samastatakse taisarvulise konstandiga 0.
- **.** Uletäitumise korral väljastatakse NULL-viit.

- Viidatava väärtuste saamiseks on kaks võimalust:
	- $-$  operaatori  $*$  rakendamine avaldisele e väljastab mälupesa sisu, mille aadress on avaldise  $e$  R-väärtus;
	- $-$  kirje komponendi selekteerimine läbi viida  $e \rightarrow c$  on ekvivalentne avaldisega  $(*e).c.$

$$
\begin{array}{rcl}\n\text{code}_L (\ast e) \rho & = & \text{code}_R \ e \rho \\
\text{code}_L (e \rightarrow c) \rho & = & \text{code}_R \ e \rho \\
\text{node}_L (e \rightarrow c) \rho & = & \text{node}_R \ e \rho \\
\text{loadc} (\rho \ c) & \text{add}\n\end{array}
$$

Naide: olgu antud deklaratsioonid:

struct  $t \{ int a[7]; struct t * b; \};$ int  $i, j$ : struct  $t * pt$ ;

Siis  $\rho = \{ a \mapsto 0, b \mapsto 7, i \mapsto 1, j \mapsto 2, pt \mapsto 3 \}.$ 

Avaldise  $((pt \rightarrow b) \rightarrow a)[i + 1]$  korral emiteeritakse kood:

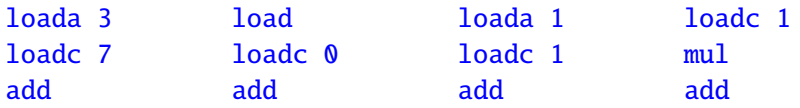

- Malu vabastatakse C-s funktsiooni free(e) valjakutse abil.
- Antud malupiirkond margistatakse kui vaba ja pannakse spetsiaalsesse vabamalu listi (free list), kust malloc saab vajadusel selle uuesti kasutusele võtta.
- **•** Probleemid:
	- ${\bf -}$  peale mälupiirkonna vabastamist võivad mõned, ikka veel kattesaadavad, viidad sellele viidata (dangling references);
	- $-$  mälu võib ajapikku muutuda *fragmenteerituks*;

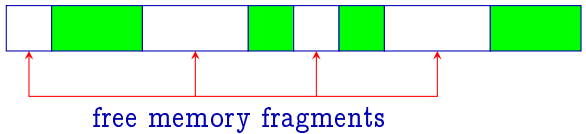

 $-$  vabamälu listi haldamine võib olla kulukas.

Alternatiiv: funktsiooni free valjakutse korral ei tehta midagi.

$$
\c{code (free(e);)} \rho = \c{codeR e \rho}
$$

- Malu taitumisel vabastatakse kindlasti mitte-kattesaadav mälu automaatselt kasutades prügikoristust (garbage collection).
	- $+$  Mälu võtmine ja "vabastamine" on lihtne ja väga efektiivne.
	- $+$  Pole "ripnevate viitade" probleemi.
	- $+$  Mitmed prügikoristuse algoritmid defragmenteerivad kasutusel oleva malu.
	- $-$  Prügikoristus võib olla aeganõudev, mistõttu võivad tekkida programmi taitmises margatavad pausid.

- Funktsiooni denitsioon koosneb neljast komponendist:
	- $-$  funktsiooni  $nimi$ , mille kaudu toimub tema valjakutsumine;
	- $-$  funktsiooni *formaalsete parameetrite* spetsifikatsioon;
	- $-$  funktsiooni resultaadi tüüp;
	- { funktsiooni keha.
- C-s kehtib:

 $\c{code}_B f \rho = f = f$  = starting address of f code

Seega peab aadresskeskkond haldama ka funktsioonide nimesid!

Naide:

$$
\begin{array}{ll} \text { int fac (int $x$) } \{ \\ \text { if } (x \leq 0) \text { return 1;} & \text { int $n$;} \\ \text { else return $x * \text{fac}(x-1)$;} & n = \text{fac}(2) + \text{fac}(1); \\ \} \\ \} \end{array}
$$

· Samast funktsioonist võib olla mitu aktiivset eksemplari.

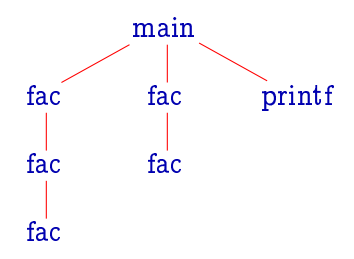

- Funktsiooni iga eksemplari formaalsed parameetrid ja lokaalsed muutujad tuleb hoida eraldi.
- Selleks reserveerime funktsioonide iga valjakutse korral magasinis spetsiaalse malupiirkonna, freimi (Stack Frame).
- FP (Frame Pointer) on register, mis viitab aktiivse freimi viimasele organisatoorsele pesale ja mida kasutatakse formaalsete parameetrite ja lokaalsete muutujate adresseerimiseks.

#### Freimi struktuur:

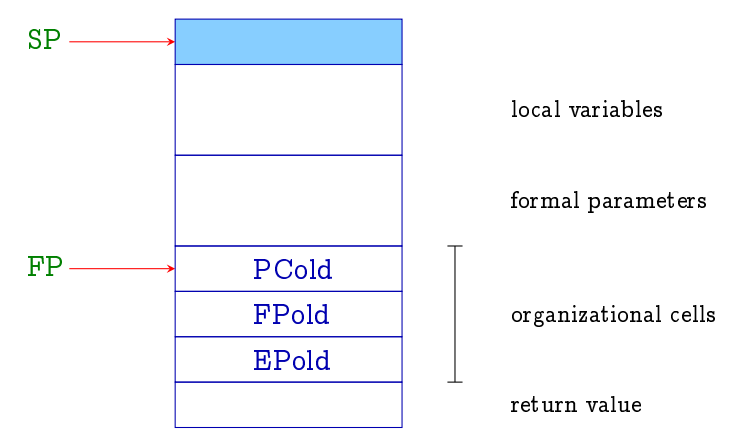

- $\bullet$  Väljakutsuja peab peale väljakutsutud funktsiooni lõpetamist olema võimeline jätkama täitmist omas freimis.
- Seetõttu tuleb funktsiooni väljakutsel salvestada:
	- $-$  väljakutsuja freimi aadress  $\overline{FP}$ ;
	- { koodi aadress, kust tuleb jatkata peale valjakutse lõpetamist (so. käsuregister  $PC$ );
	- $-$  väljakutsuja magasini maksimaalne võimalik aadress EP.
- Lihtsustus: eeldame, et funktsioonide resultaatvaartused mahuvad ühte mälupessa.

- Peame eristama kahte eri liiki muutujaid:
	- *globaalsed* muutujad, mis on defineeritud funktsioonidest valjaspool;
	- lokaalsed (ehk automaatsed) muuutujad (k.a. formaalsed parameetrid), mis on defineeritud funktsioonide siseselt.
- Aadresskeskkond  $\rho$  seob muutujanimedega paarid

$$
(\mathit{tag},a) \in \{G,L\} \times \mathbb{N}
$$

- NB! Paljud keeled lubavad muutujate nahtavust kitsendada mingi ploki piiresse.
- Erinevate programmiosade transleerimine kasutab reeglina erinevaid aadresskeskkondi.

```
|0| int i;
     struct list f
        int info;
        struct list *next;
     \} *l;
```

```
| 1 | int ith (struct list *x, int i) {
         if (i \leq 1) return x \rightarrow info;else return ith(x \rightarrow next, i-1);}
```

```
2 \mid main () {
        int k;
       scanf("%d", & i);scanlist(\&l);printf("\%d", ith(l, i));
     }
```

```
0 int i;
    struct list f
       int info;
       struct list *next;
    \} *l;
```

```
| 1 | int ith (struct list *x, int i) {
         if (i < 1) return x \rightarrow info;
         else return ith(x \rightarrow next, i-1);
      }
```

```
2 \mid main () {
          int k;
         \operatorname{scanf}("\%d", \&i);scanlist(\&l);printf("\%d", ith(l, i));
       ł
0 global env.
\rho_0  i \mapsto (G, 1)l \mapsto (G, 2)ith \mapsto (G, \textit{-ith})\text{main} \rightarrow (G, \text{-}main)
```

```
|0| int i;
     struct list f
       int info;
       struct list *next;
```

```
\} *l;
```

```
| 1 | int ith (struct list *x, int i) {
         if (i < 1) return x \rightarrow info;
         else return ith(x \rightarrow next, i-1);
      }
```

```
2 \mid main () {
         int k;
         scanf("%d", & i);scanlist(\&l);printf("\%d", ith(l, i));
      ł
1 env. for function ith
\rho_1 x \mapsto (L, 1)i \mapsto (L, 2)l \mapsto (G, 2)ith \mapsto (G, \textit{-ith})\text{main} \rightarrow (G, \text{main})
```

```
|0| int i;
     struct list f
       int info;
       struct list *next;
```

```
\} *l;
```

```
| 1 | int ith (struct list *x, int i) {
         if (i < 1) return x \rightarrow info;
         else return ith(x \rightarrow next, i-1);
      }
```

```
2 \mid main () {
         int k;
         scanf("%d", & i);scanlist(\&l);printf("\%d", ith(l, i));
       ł
2 env. for function main
\rho_2 \qquad k \mapsto (L, 1)i \mapsto (G, 1)l \mapsto (G, 2)ith \mapsto (G, \textit{-ith})\text{main} \rightarrow (G, \text{main})
```
- $\bullet$  Olgu f funktsioon, milles kutsutakse välja funktsioon g.
- **•** Funktsiooni f nimetame *kutsujaks* (caller) ning funktsiooni g kutsutavaks (callee).
- Funktsiooni valjakutse puhul emiteeritav kood tuleb ara jagada kutsuja ja kutsutava vahel.
- Täpne jaotus sõltub sellest, et kes omab millist informatsiooni.

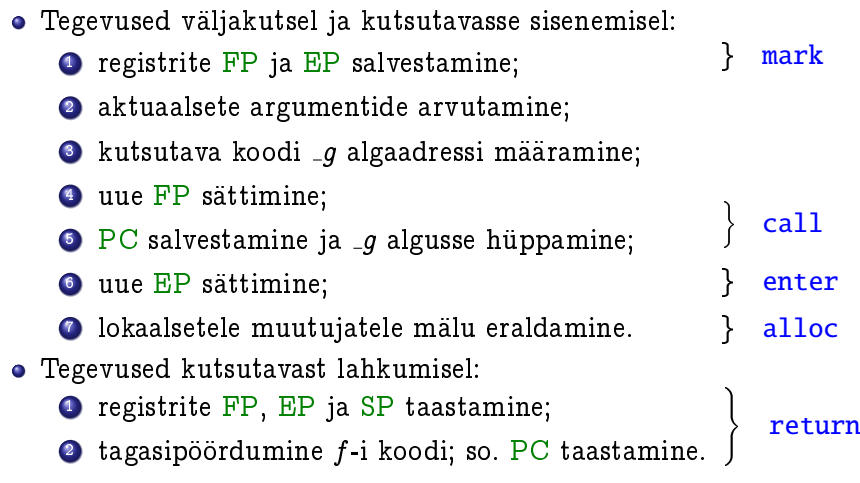

 $code_R (q(e_1, \ldots, e_n)) \rho = \text{mark}$  $code_R e_1$ . . . code<sub>R</sub>  $e_n$   $\rho$ code<sub>R</sub>  $q \rho$ call n

- Aktuaalsete parameetritena esinevatel avaldistel leitakse nende R-vaartused
	- $-$  parameetrite edastamine väärtuse kaudu (call-by-value).
- **·** Funktsioon *q* võib olla avaldis, mille R-väärtus on kutsutava funktsiooni algaadress.

- **Funktsiooni nimi on** *viitkonstant***, mille R-väärtus on** funktsiooni algaadress.
- Funktsiooni viida kaudu väärtuse võtmine väljastab selle sama viida.
	- $-$  Näide: deklaratsiooni int  $(*)$ ()g; korral on väljakutsed  $g()$  ja  $(*g()$  ekvivalentsed.
- Argumentidena antavad kirjed kopeeritakse.

$$
\begin{array}{rcl}\n\text{code}_R f \rho & = & \text{loadc} \ ( \rho \ f ) \\
\text{code}_R \ (*e) \rho & = & \text{code}_R \ e \ \rho \\
\text{code}_R e \rho & = & \text{code}_L \ e \ \rho \\
\text{move } k\n\end{array}
$$

 $f$  on funktsiooni nimi e on funktsiooni viit  $e$  on kirje suurusega  $k$ 

Käsk move k kopeerib  $k$  pesa magasini tippu:

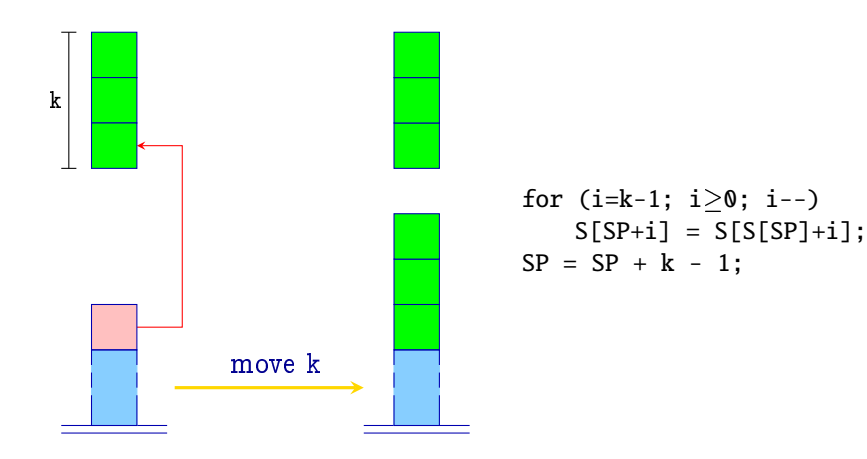

Käsk mark reserveerib mälu organisatoorsete pesade ja resultaatväärtuse jaoks ning salvestab registrid FP ja EP:

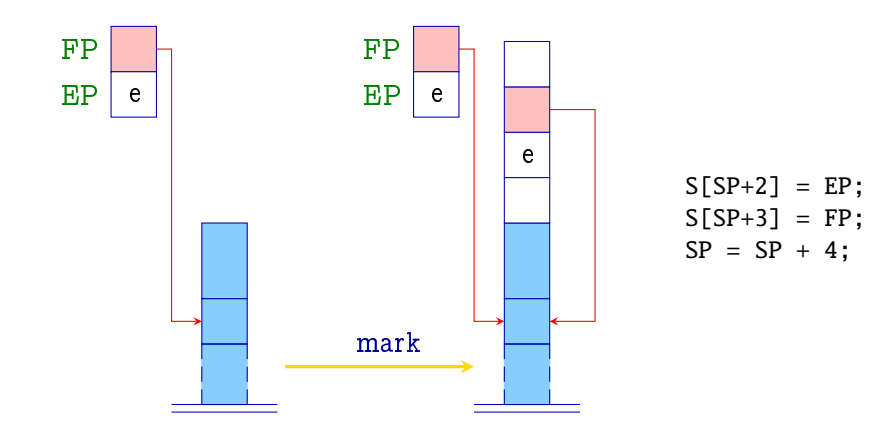

Käsk call n salvestab jätkuaadressi ning omistab registritele FP, SP ja PC uued vaartused:

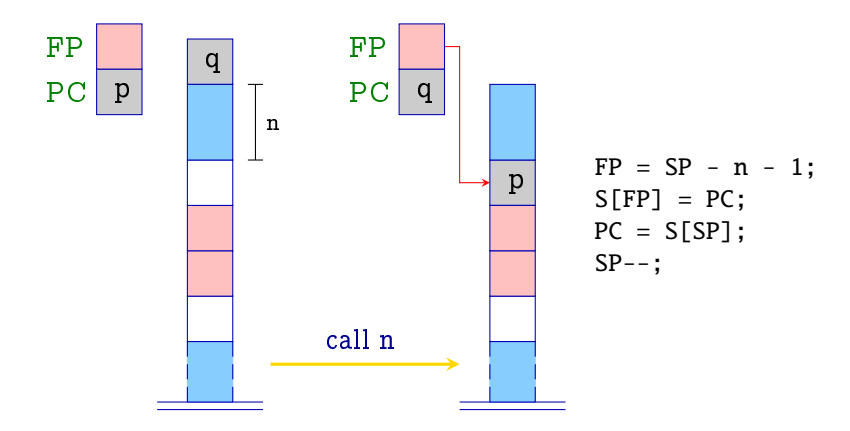

#### Funktsioonid code (t f (args){vars ss})  $\rho = f$ : enter q alloc k code (ss)  $\rho_f$ return

kus 
$$
q = maxS + k
$$
  
\n $maxS =$  lokaalse magasini maksimaalne sügavus  
\n $k =$  mälu lokaalsetele muutujatele  
\n $\rho_f = f$ -i aadresskeskkond

Käsk enter q seab registrile EP uue väärtuse:

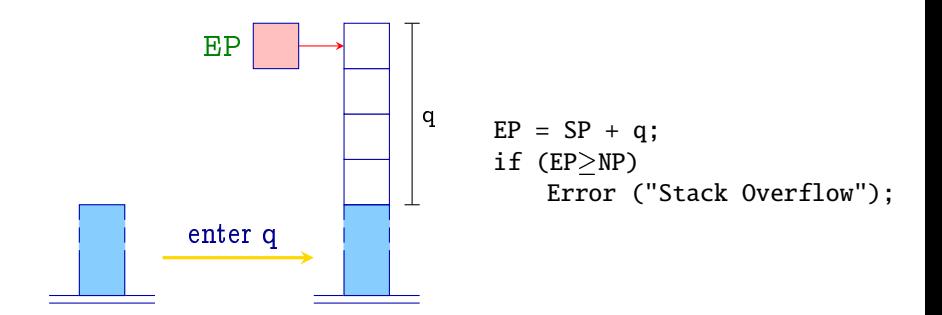

NB! Kui mälu pole piisavalt, siis programmi töö katkestatakse.

Käsk alloc k reserveerib magasinis mälu lokaalsete muutujate jaoks:

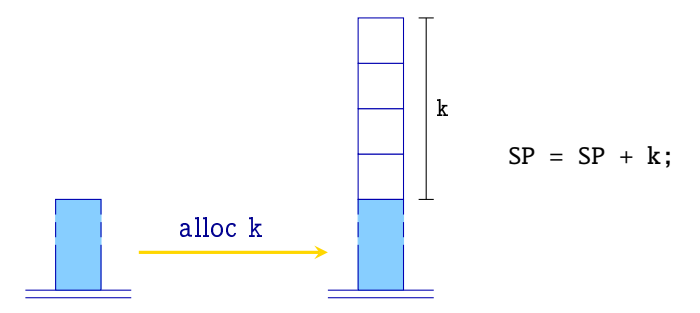

Käsk return taastab registrite PC, FP ja EP sisu ning jätab resultaatvaartuse magasini tippu:

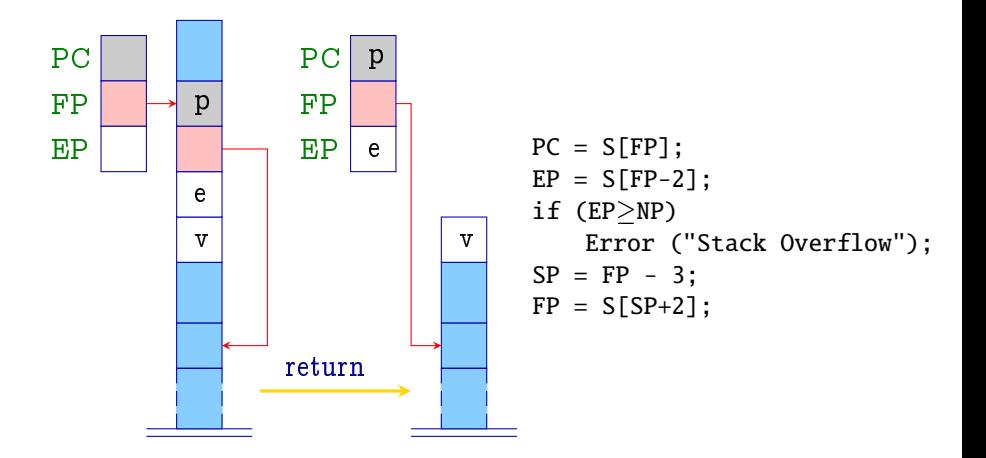

Lokaalsetele muutujatele ja formaalsetele parameetritele ligipääs toimub relatiivselt registri FP suhtes:

$$
\mathtt{code}_L \ x \ \rho \quad = \quad \left\{ \begin{array}{cl} \mathtt{loadc} \ \mathtt{j} & \text{if} \ \rho \ x = (G, j) \\ \mathtt{loadrc} \ \mathtt{j} & \text{if} \ \rho \ x = (L, j) \end{array} \right.
$$

Instruction  $loadrc$  *i* calculates the sum of  $FP$  and *i*:

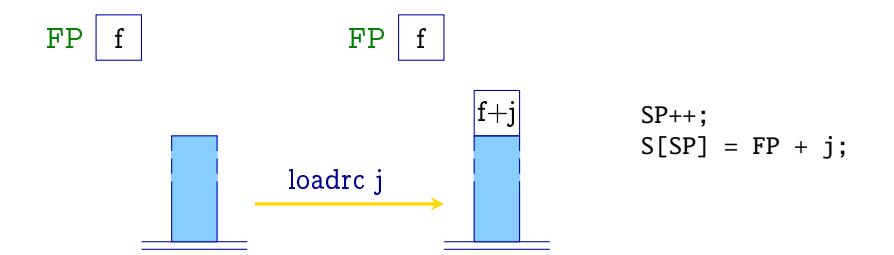
## Funktsioonid

Analoogselt käskudega loada j ja storea j toome sisse käsud loadr j ja storer j:

$$
\begin{array}{rcl} \text{loadr} & j & = & \text{loadrc} \\ & \text{load} \\ \text{store} & j & = & \text{loadrc} \\ & \text{store} \end{array}
$$

return-lausele vastab väärtuse omistamine muutujale suhtaadressiga -3:

$$
\begin{array}{rcl}\n\text{code (return } e; \text{)} \rho & = & \text{code}_R \ e \ \rho \\
\text{storer} \ -3 \\
\text{return}\n\end{array}
$$

## Funktsioonid

int fac(int x) { Näide: if  $(x < 0)$  return 1; else return  $x * fac(x - 1);$ ł

Siis  $\rho_{fac} = \{x \mapsto (L, 1)\}\$  ja emiteeritav kood on:

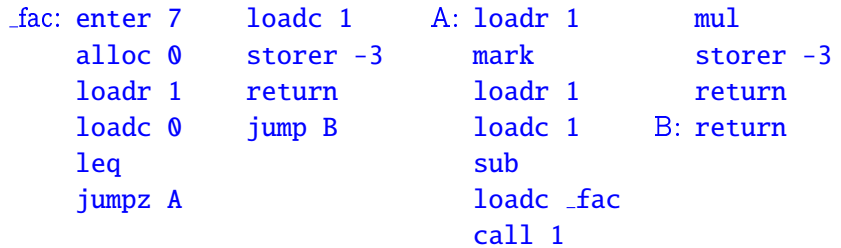

## Kogu programmi transleerimine

Abstraktse masina olek enne programmi kaivitamist:

 $SP = -1$   $FP = EP = 0$   $PC = 0$   $NP = MAX$ 

Olgu  $p \equiv vars\ fdef_1\ \dots\ fdef_n$ , kus  $fdef_i$  on funktsiooni  $f_i$ definitsioon ja üks defineeritud funktsioonidest on nimega main.

Emiteeritav kood koosneb jarmistest osadest:

- **•** funktsioonide definitsioonidele  $fdef_i$  vastav kood;
- globaalsetele muutujatele malu reserveerimine;
- **•** funktsiooni main(); väljakutse kood;
- **e** kask halt

| Kogu programmi transleerimine |                                                 |     |
|-------------------------------|-------------------------------------------------|-----|
| code $p\emptyset$             | = enter $(k+6)$                                 | pop |
| alloc $(k+1)$                 | halt                                            |     |
| mark                          | -f <sub>1</sub> : code fdef <sub>1</sub> $\rho$ |     |
| loadc main                    | ...                                             |     |
| call 0                        | -f <sub>n</sub> : code fdef <sub>n</sub> $\rho$ |     |

- kus  $\emptyset$  = tühi aadresskeskkond
	- $\rho$  = globaalne aadresskeskkond
	- $k =$  mälu globaalsetele muutujatele